$\tt XML$ 

 $1)$ 

2001/02/02

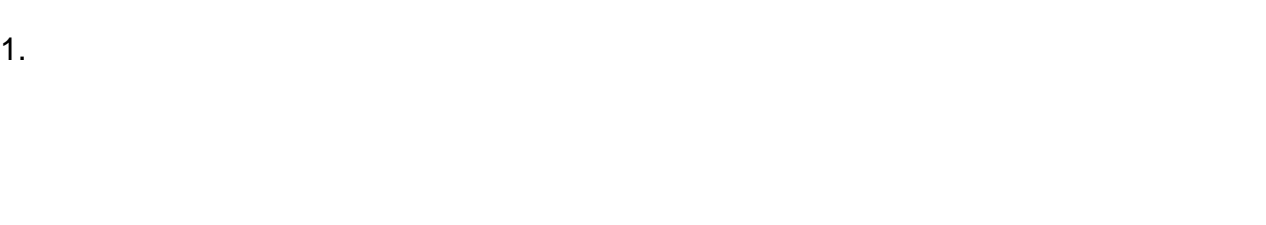

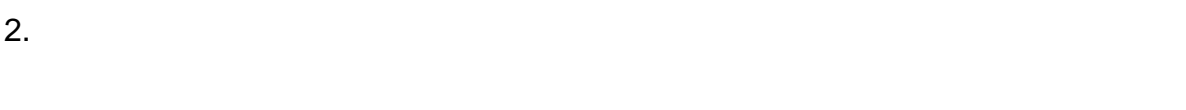

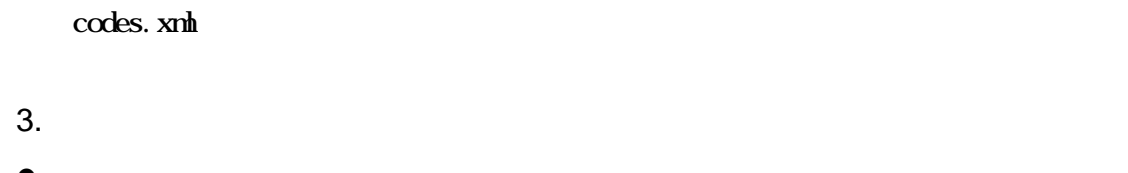

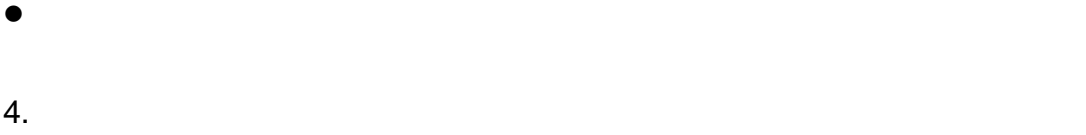

```
1)2)
```
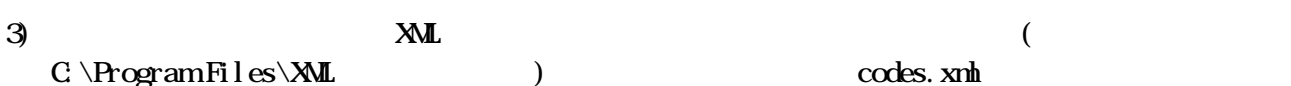